## eConsult: Features & Overview

The eConsult service is a web-based application that enables health care professionals to better coordinate the care of their patients. They can use the eConsult solution when and where it's convenient for them. eConsult connects physicians and nurse practitioners to specialists, providing the opportunity to inform clinical decision making without sending the patient to see a specialist in person.

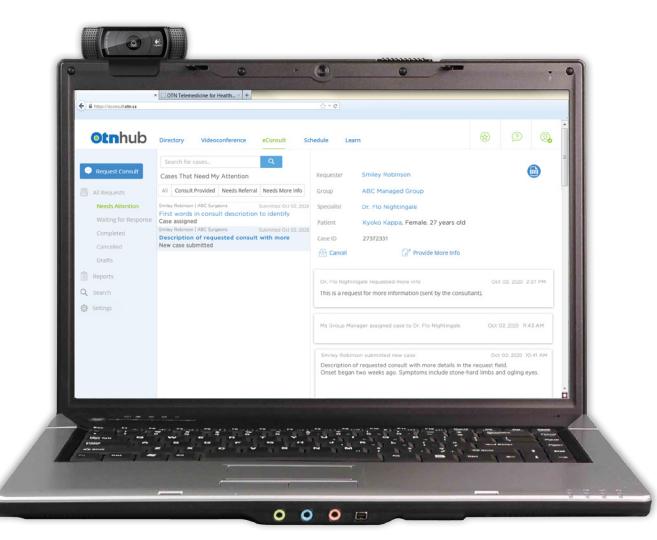

- • The **Navigation filters** enable you to quickly customize your eConsult case list.
- • You select an **eConsult model**:
	- › Choose a specific **specialist or group/program** from the OTN Directory.
	- › Or choose a specific therapeutic area of care and have a **BASE Managed Specialty Group** assigned based on your location.
	- › Once selected, the specialist/group **Directory profile** is just one click away—full details about their services, scheduling options, and clinical protocols.
- • Take advantage of **secure and efficient collaboration**. eConsult allows you to attach and send multiple file types, including documents, photos, and videos. (For example, if you're using an EMR – you can PDF the patient's chart and attach it.)
- • eConsult is **fully integrated with the OTNhub**. You can start an eConsult case from a search results list, a specialist or group profile, or from the eConsult dashboard.

## **Specifications**

eConsult uses secure, encrypted communication channels and encrypts all data stored by the service. It conforms to all relevant privacy legislations within the jurisdictions of Canada and the Province of Ontario.

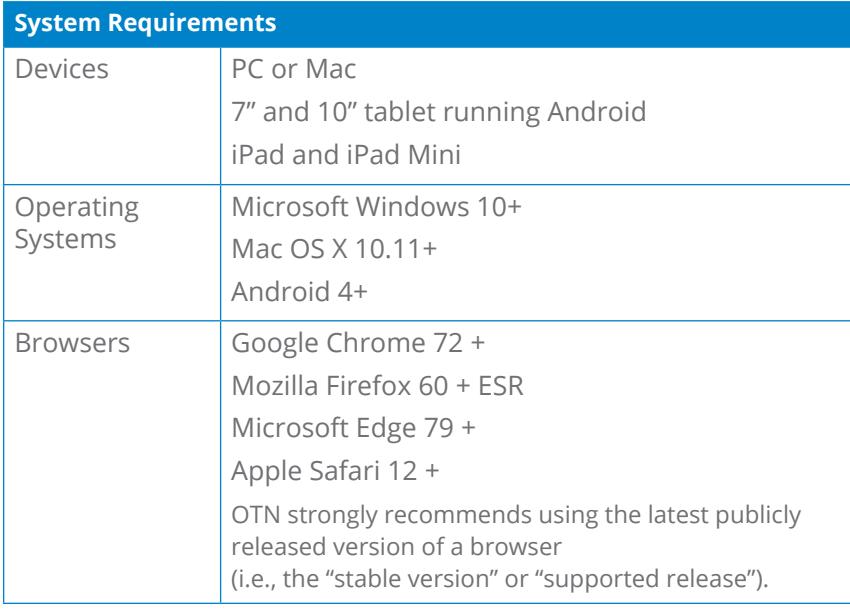

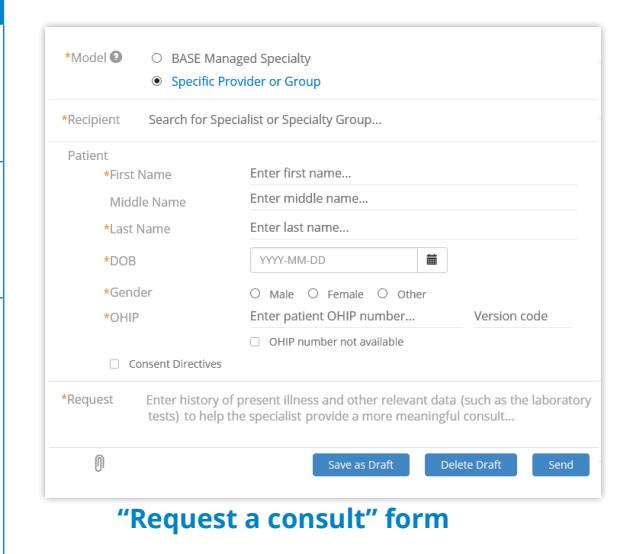

**For more information about the Ontario eConsult Program contact [eConsultCOE@toh.ca](mailto:eConsultCOE%40toh.ca?subject=)**

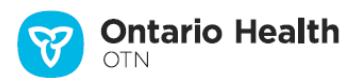

## eConsult: Features & Overview

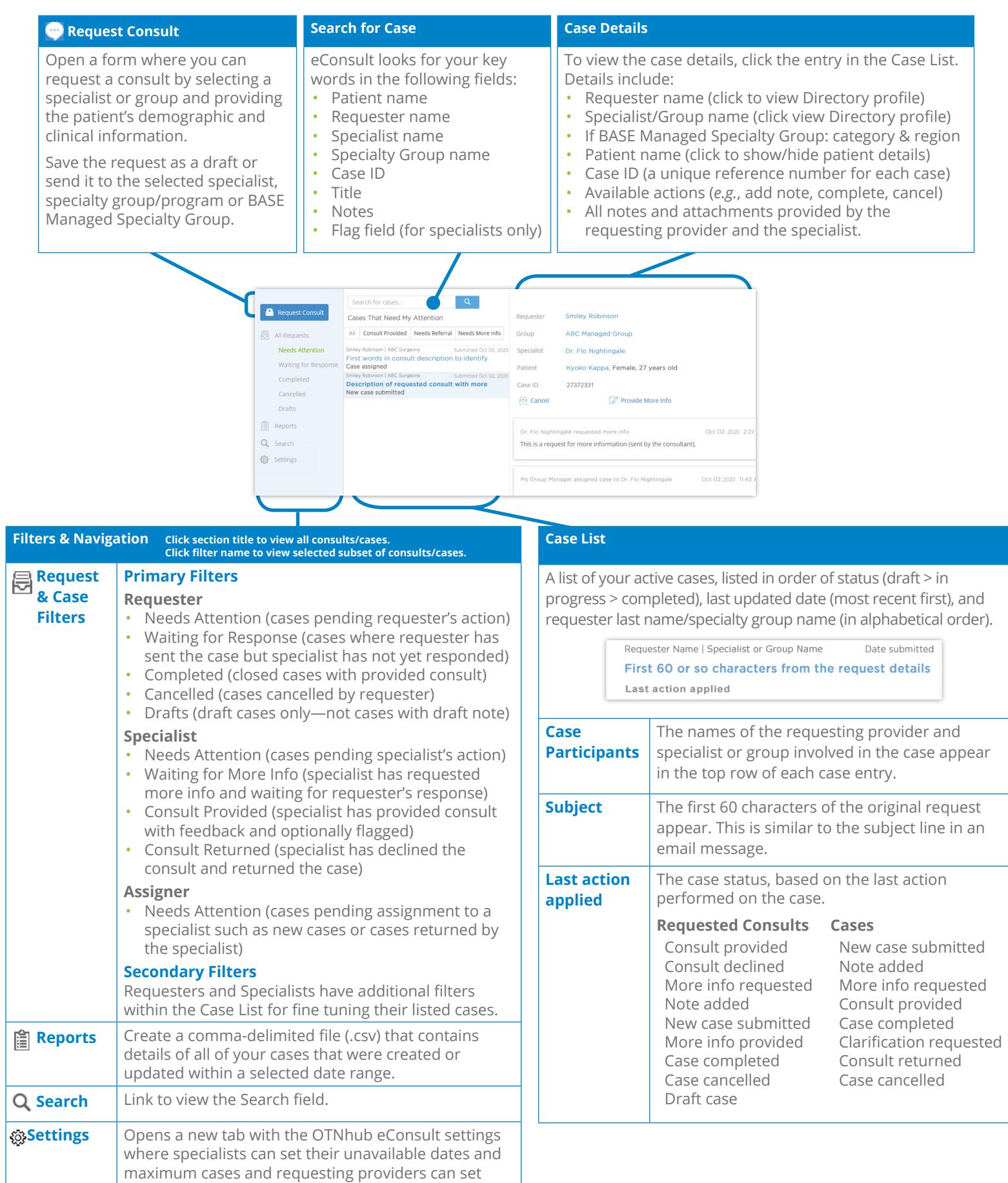

their priority regions.